## [Sep-2016-NEW10[0% Real Exam Questions-Micr](http://www.uexamcollection.com/?p=3801)osoft 70-532 Exam Dumps PDF & VCE 105Q&As Download[NQ40-NQ45

 2016/09 New Microsoft 70-532 Exam Questions Updated Today! InstanT Free Download 70-532 Exam Dumps(PDF & VCE)105Q&As from Braindump2go.com Today!100% Real Exam Questions! and 100% Exam Pass Guaranteed!Mix Questions: 1.|2016/09 New 70-532 Exam Dumps(PDF & VCE)105Q&As Download: http://www.braindump2go.com/70-532.html 2.|2016/09 New 70-532 Exam Questions & Answers:

https://drive.google.com/folderview?id=0B75b5xYLjSSNfjNlTVBrTzd6YmtmOVQ3aHZDYnpNNzAzZTJqLWVLU3JqWDJPSzR 4b1hkd2M&usp=sharing QUESTION 40You have an ASP.NET application that runs in a cloud service. A new version of the application is ready for release. The new version contains code changes and new SSL certificates. The application consists of six instances of a web role and four instances of a worker role.The application performs at or near full capacity. The cloud service uses the default number of fault domains and upgrade domains.You plan to deploy the new version of the application. The performance and capacity of the web roles must not degrade during the deployment. Temporary degradation of the worker roles is acceptable.The deployment must take a maximum of six hours.You need to deploy the new version of the ASP.NET application to the cloud service.Which two approaches will achieve the goal? Each correct answer presents a complete solution. A. Increase the number of web role instances to eight, and then deploy the new version of the application by using an in-place update. Reduce the number of web role instances to six after the upgrade is completed.B. Deploy the new version of the application by using an in-place update. Use upgrade domains to ensure that there is sufficient capacity during the upgrade.C. Deploy the new version of the application into the staging slot for the cloud service. Then activate the new version of the application by swapping virtual IP (VIP) addresses.D.

 Delete the old version of the application, and deploy the new version of the application. Answer: BC QUESTION 41You are planning to move streaming media content to Windows Azure Storage. You need to recommend an approach for providing worldwide users the fastest possible access to the content.Which two actions should you recommend? (Each correct answer presents part of the solution. Choose two.) A. Use a Shared Access Signature.B. Use Windows Azure page blob storage.C. Use Windows Azure block blob storage.D. Use the Windows Azure Content Delivery Network (CDN). Answer: CDExplanation:You can store text and binary data in either of two types of blobs:Block blobs, which are optimized for streaming.Page blobs, which are optimized for random read/write operations and which provide the ability to write to a range of bytes in a blob.Windows Azure provides the Windows Azure Content Delivery Network (CDN) to deliver Windows Azure Blob content. Windows Azure CDN offers developers a global solution for delivering high-bandwidth content.The benefit of using a CDN is better performance and user experience for users who are farther from the source of the content stored in the Windows Azure blob storage. QUESTION 42You are designing a plan for migrating Virtual Hard Disks (VHDs) and video files to Windows Azure Storage.The VHDs must be optimized for random read/write operation. The video files must be optimized for sequential access. You need to recommend storage types for storing the VHDs and video files.Which two storage types should you recommend? (Each correct answer presents part of the solution. Choose two.) A. Store VHDs in Windows Azure page blob storage.B. Store VHDs in Windows Azure block blob storage.C. Store video files in Windows Azure page blob storage.D. Store video files in Windows Azure block blob storage. Answer: ADExplanation:You can store text and binary data in either of two types of blobs:Block blobs, which are optimized for streaming.Page blobs, which are optimized for random read/write operations and which provide the ability to write to a range of bytes in a blob.After you create or change the server image, you are ready to upload the .vhd file that contains the image data to Windows Azure. There are two opportunities for uploading VHDs to Windows Azure. When you initially create a VM role, you upload a base VHD to Windows Azure, which is used as a template to create VM role instances. QUESTION 43You are designing a Windows Azure application that will use Windows Azure Table storage. The application will allow teams of users to collaborate on projects.Each user is a member of only one team.You have the following requirements:- Ensure that each user can efficiently query records related to his or her team's projects.- Minimize data access latency.You need to recommend an approach for partitioning table storage entities.What should you recommend? A. Partition by user.B. Partition by team.C. Partition by project.D. Partition by the current date. Answer: B QUESTION 44You deploy a stateless ASP.NET application to an Azure website. You scale out the application by adding website instances.Only newly signed in users are routed to the recently added website instances. Users must be evenly distributed among all of the instances.You need to configure the environment to ensure that the load balancer evenly distributes requests.What should you do?

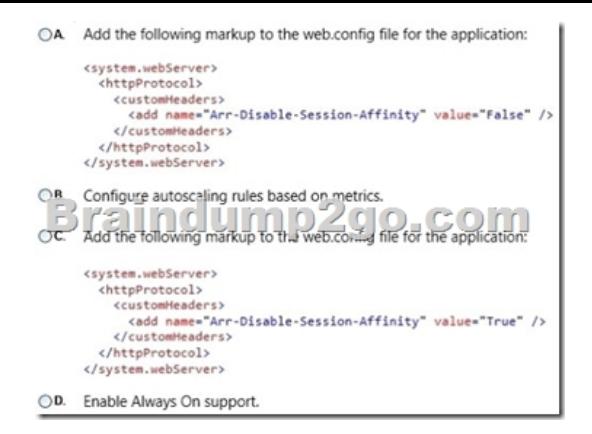

 A. Option AB. Option BC. Option CD. Option D Answer: C QUESTION 45You store data in an Azure blob. Data accumulates at a rate of 0.10 GB per day.You must use storage analytics data to verify that the service level agreement (SLA) has been met and to analyze the performance of VHDs, including the pattern of usage.Analytics data must be deleted when it is older than 100 days or when the total amount of data exceeds 10 GB.You need to configure storage analytics and access the storage analytics data.Which two approaches will achieve the goal? Each correct answer presents part of the solution. A. Disable the data retention policy.B. Access analytics data by using the Service Management REST APLC. Access analytics data by using the APIs used to read blob and table data.D. Configure a data retention policy of 100 days. Answer: CD !!!RECOMMEND!!! 1.Braindump2go |2016/09 New 70-532 Exam Dumps(PDF & VCE) 105Q&As Download:

**http://www.braindump2go.com/70-532.html** 2.Braindump2go |2016/09 New 70-532 Exam Questions & Answers: https://drive.google.com/folderview?id=0B75b5xYLjSSNfjNlTVBrTzd6YmtmOVQ3aHZDYnpNNzAzZTJqLWVLU3JqWDJPSzR 4b1hkd2M&usp=sharing